AbanteCart Scheduled Tasks Run Flow

Task statuses: Disabled, Scheduled, Ready, Running, Completed, Incompleted, Failed

Step statuses: ready, completed, failed

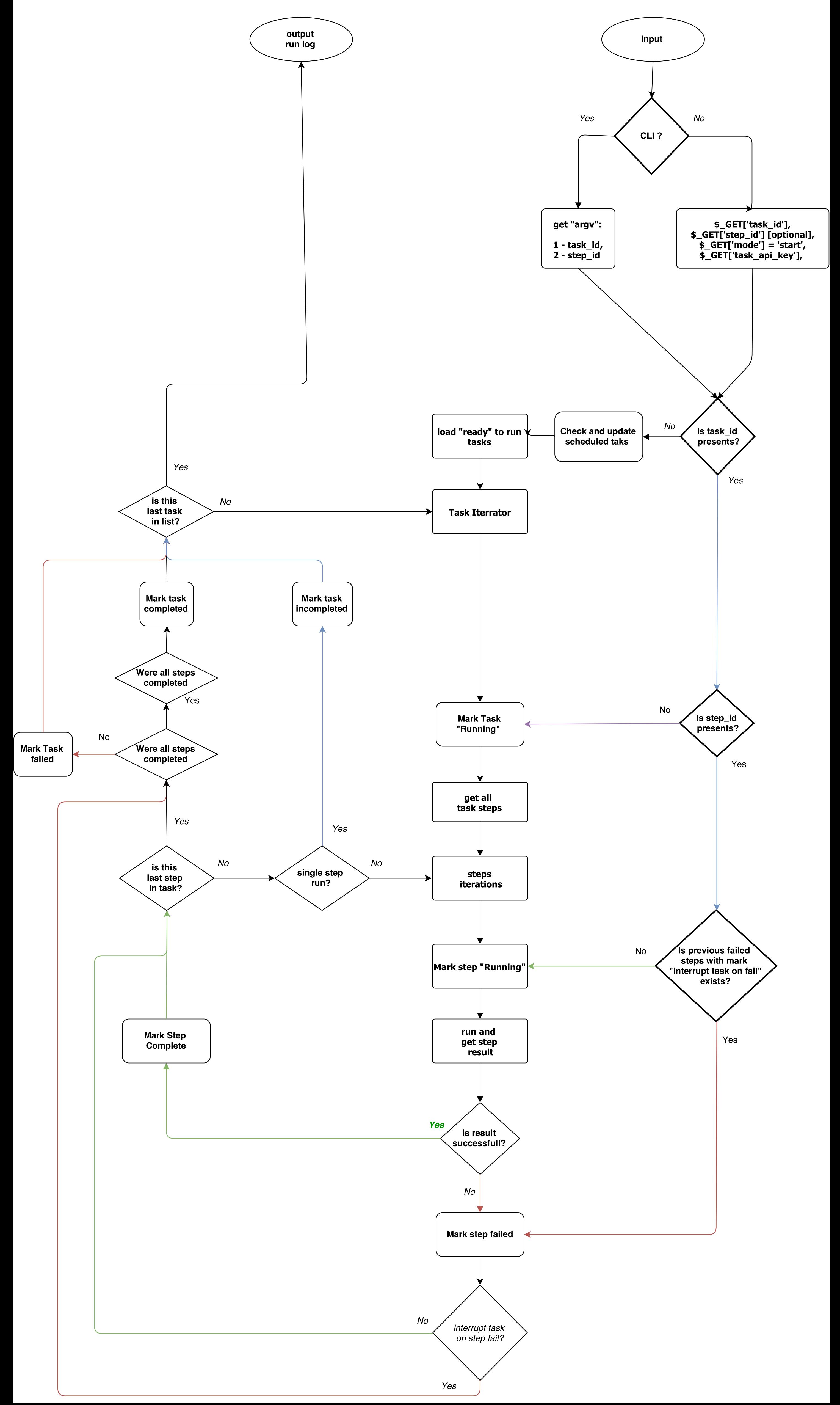